## https://www.100test.com/kao\_ti2020/245/2021\_2022\_\_E7\_BB\_BC\_ E5\_90\_88\_E8\_BE\_85\_E5\_c100\_245040.htm Office 2000 Office 2003

Outlook 2000

exe outlook 2003

执行文件(.exe、.com等)没有解决办法,到专业的技术论坛

Outlook2003

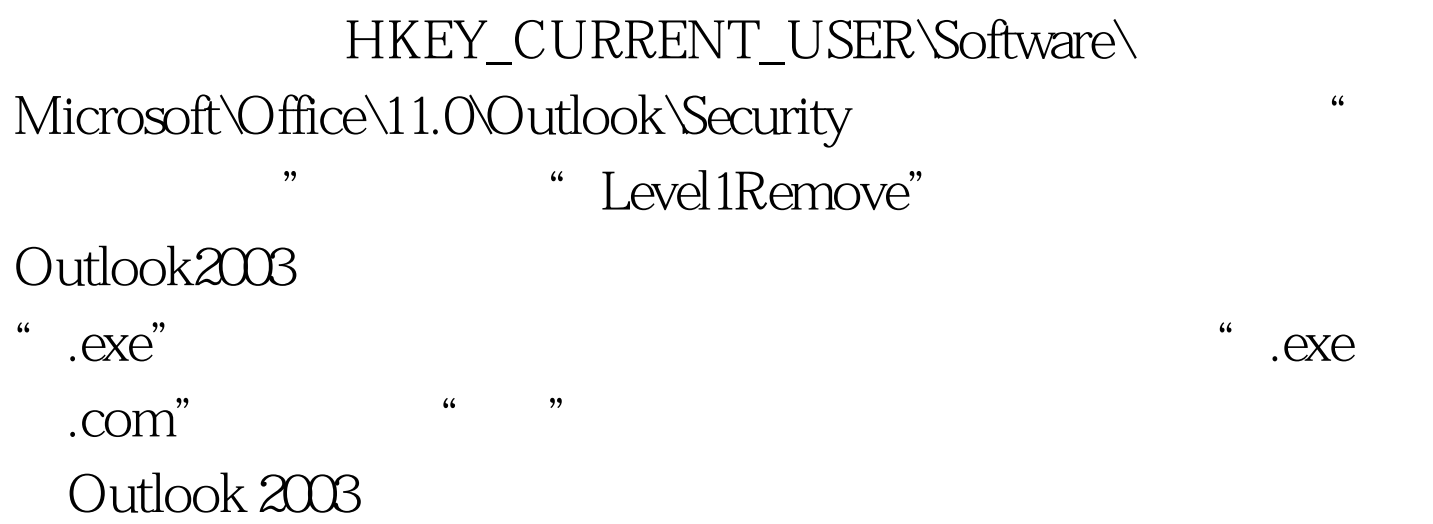

Windows Registry Editor Version 5.00[HKEY\_CURRENT\_USER\Software\ Microsoft\Office\11.0\Outlook\Security]"Level1Remove"=".exe..co m" Office XP SP3  $Outlook 2003$   $11.0$   $10.0$   $Office NP$ Outlook 2002 Outlook 2003中测试通过。注册表内容:Windows Registry Editor Version 5.00[HKEY\_CURRENT\_USER\Software\ Microsoft\Office\10.0\Outlook\Security]"Level1Remove"=".exe..co m" 100Test www.100test.com